# Package 'matrixStrucTest'

July 18, 2019

Version 1.0.0

Date 2019-07-14

Title Tests of Matrix Structure for Construct Validation

Description Tests for block-diagonal structure in symmetric matrices (e.g. correlation matrices) under the null hypothesis of exchangeable off-diagonal elements. As described in Segal et al. (2019), these tests can be useful for construct validation either by themselves or as a complement to confirmatory factor analysis. Monte Carlo methods are used to approximate the permutation p-value with Hubert's Gamma (Hubert, 1976) and a t-statistic. This package also implements the chi-squared statistic described by Steiger (1980). Please see Segal, et al. (2019) <doi:10.1007/s11336-018-9647-4> for more information.

Depends  $R$  ( $>= 3.1$ )

Suggests ggplot2, reshape2

Author Brian D. Segal [aut, cre]

Maintainer Brian D. Segal <bdsegal@umich.edu>

License GPL  $(>= 3)$ 

URL https://github.com/bdsegal/matrixStrucTest

LazyData true

RoxygenNote 6.1.1

NeedsCompilation no

Repository CRAN

Date/Publication 2019-07-18 06:35:48 UTC

## R topics documented:

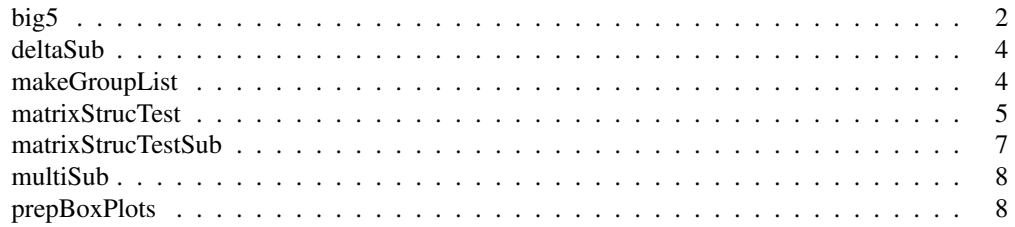

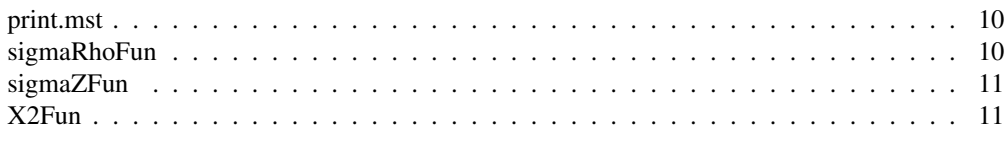

big5 *Big Five personality questionnaire*

#### Description

A dataset containing answers to a Big Five Personality Test conducted by http://personality-testing.info. These data were collected (c. 2012) through an interactive online personality test. The test was constructed with items from the International Personality Item Pool. Participants were informed that their responses would be recorded and used for research at the beginning of the test and asked to confirm their consent at the end of the test. The items were rated on a five point scale where 1=Disagree, 3=Neutral, 5=Agree. All were presented on one page in the order E1, N1, A1, C1, O1, E2,...

#### Usage

big5

#### Format

A data frame with 19,719 rows of 57 variables:

race 1=Mixed Race, 2=Arctic (Siberian, Eskimo), 3=Caucasian (European), 4=Caucasian (Indian), 5=Caucasian (Middle East), 6=Caucasian (North African, Other), 7=Indigenous Australian, 8=Native American, 9=North East Asian (Mongol, Tibetan, Korean Japanese, etc), 10=Pacific (Polynesian, Micronesian, etc), 11=South East Asian (Chinese, Thai, Malay, Filipino, etc), 12=West African, Bushmen, Ethiopian, 13=Other

age Entered as text (individuals reporting age < 13 were not recorded)

engnat Response to "is English your native language?". 1=yes, 2=no

gender 1=Male, 2=Female, 3=Other

hand "What hand do you use to write with?". 1=Right, 2=Left, 3=Both

- country The participant's technical location. ISO country code
- source How the participant came to the test. Based on HTTP Referer. 1=from another page on the test website, 2=from google, 3=from facebook, 4=from any url with ".edu" in its domain name, 6=other source, or HTTP Referer not provided
- E1 I am the life of the party.
- E2 I don't talk a lot.
- E3 I feel comfortable around people.
- E4 I keep in the background.
- E5 I start conversations.
- E6 I have little to say.
- E7 I talk to a lot of different people at parties.
- E8 I don't like to draw attention to myself.
- E9 I don't mind being the center of attention.
- E10 I am quiet around strangers.
- N1 I get stressed out easily.
- N2 I am relaxed most of the time.
- N3 I worry about things.
- N4 I seldom feel blue.
- N5 I am easily disturbed.
- N6 I get upset easily.
- N7 I change my mood a lot.
- N8 I have frequent mood swings.
- N9 I get irritated easily.
- N10 I often feel blue.
- A1 I feel little concern for others.
- A2 I am interested in people.
- A3 I insult people.
- A4 I sympathize with others' feelings.
- A5 I am not interested in other people's problems.
- A6 I have a soft heart.
- A7 I am not really interested in others.
- A8 I take time out for others.
- A9 I feel others' emotions.
- A10 I make people feel at ease.
- C1 I am always prepared.
- C2 I leave my belongings around.
- C3 I pay attention to details.
- C4 I make a mess of things.
- C5 I get chores done right away.
- C6 I often forget to put things back in their proper place.
- C7 I like order.
- C8 I shirk my duties.
- C9 I follow a schedule.
- C10 I am exacting in my work.
- O1 I have a rich vocabulary.
- O2 I have difficulty understanding abstract ideas.
- O3 I have a vivid imagination.
- O4 I am not interested in abstract ideas.
- O5 I have excellent ideas.
- O6 I do not have a good imagination.
- O7 I am quick to understand things.
- O8 I use difficult words.
- O9 I spend time reflecting on things.
- O10 I am full of ideas.

#### Details

This dataset is for demonstration purposes only. Please see http://personality-testing.info/privacypolicy.html and http://personality-testing.info/about for more information.

#### Source

```
http://personality-testing.info/_rawdata/
```
## deltaSub *Sub-routine to create Delta matrix*

## Description

This sub-routine outputs 1 if i and j are in at least one group together, and 0 otherwise, and is called by matrixStrucTest and prepBoxPlots.

### Usage

```
deltaSub(i, j, group_list)
```
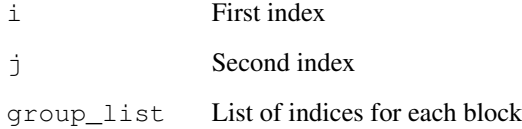

makeGroupList *Convert character string in lavaan syntax into a list of indices*

## Description

This sub-routine is called by matrixStrucTest and prepBoxPlots.

#### Usage

```
makeGroupList(groups, A)
```
## Arguments

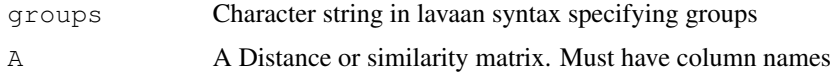

## Value

group\_list List of column indices of A corresponding to each group

matrixStrucTest *Permutation p-values for Gamma and t-statistics*

## Description

This function computes permutation p-values for Hubert's Gamma and t-statistics for both overall and block-specific tests.

#### Usage

```
matrixStrucTest(A, group_list = NULL, groups = NULL, B = 1000,
  absolute = TRUE)
```
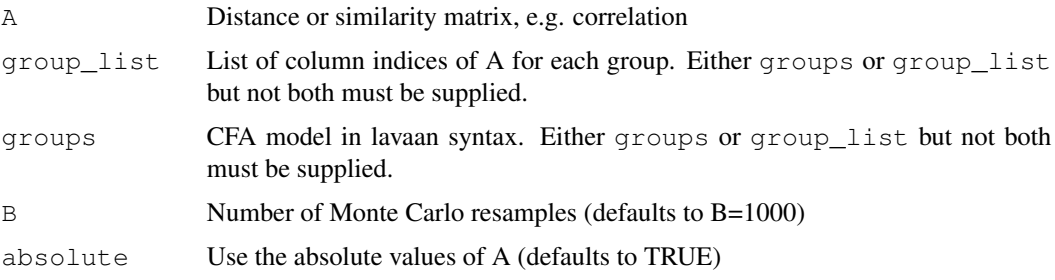

pt\_overall\_one\_sided: Overall one-sided p-value using t statistic pt\_overall\_two\_sided: Overall two-sided p-value using t statistic pt\_multi\_one\_sided: Block-specific one-sided p-values using t statistic pt\_multi\_two\_sided: Block-specific two-sided p-values using t statistic t0 Observed overall: t statistic t0k: Observed block-specific t statistic t\_overall: Vector of overall t statistics from permuted A t\_max\_one\_sided: Vector of max t statistics from permuted A (one-sided) t\_max\_two\_sided: Vector of max t statistics from permuted A (two-sided) pG\_overall\_one\_sided: Overall one-sided p-value using Hubert's Gamma pG\_overall\_two\_sided: Overall two-sided p-value using Hubert's Gamma pG\_multi\_one\_sided: Block-specific one-sided p-values using Hubert's Gamma pG\_multi\_two\_sided: Block-specific two-sided p-values using Hubert's Gamma Gamma0: Observed overall Hubert's Gamma Gamma0k: Observed block-specific Hubert's Gamma Gamma\_overall: Vector of Hubert's Gamma statistics from permuted A Gamma\_max\_one\_sided: Vector of max Hubert's Gamma statistics from permuted A (one-sided) Gamma\_max\_two\_sided: Vector of max Hubert's Gamma statistics from permuted A (two-sided) B: number of Monte Carlo resamples group\_list: List of column/row indices corresponding to each group

#### Examples

```
# example for matrixStrucTest package
library(matrixStrucTest)
data("big5")
# get column numbers for questionnaire items
items <- grep("[0-9]", colnames(big5))
# compute Spearman's correlation matrix
A \leftarrow \text{cor}(\text{big}[\text{f}, \text{items}], \text{use} = \text{"complete.obs", method} = \text{"spearman"})# specify the groups
groups <- "extrovert ~ E1 + E2 + E3 + E4 + E5 + E6 + E7 + E8 + E9 + E10
            neurotic ~ N1 + N2 + N3 + N4 + N5 + N6 + N7 + N8 + N9 + N10a^{\text{greable}} ~ A1 + A2 + A3 + A4 + A5 + A6 + A7 + A8 + A9 + A10
            conscientious ~ C1 + C2 + C3 + C4 + C5 + C6 + C7 + C8 + C9 + C10
            open ~ 01 + 02 + 03 + 04 + 05 + 06 + 07 + 08 + 09 + 010"
# compute permutation p-values
# Note: Using small B for fast checking on CRAN. Set B >= 1000 in practice.
```
result  $\le$  matrixStrucTest(A = A, groups = groups, B = 100, absolute = TRUE)

```
# Note: two-sided p-values from Hubert's Gamma printed by default
# other results available by directing accessing them from the
# returned object
result
# Alternative approach for specifying the groups as a list of column/row indices
extrovert <- grep("E", colnames(A))
neurotic <- grep("N", colnames(A))
agreeable <- grep("A", colnames(A))
conscientious <- grep("C", colnames(A))
open <- grep("O", colnames(A))
# put blocks/groups in list
group_list <- list(extrovert = extrovert,
                   neurotic = neurotic,
                   agreeable = agreeable,
                   conscientious = conscientious,
                   open = open)
# Note: Using small B for fast checking on CRAN. Set B >= 1000 in practice.
result \leq matrixStrucTest(A = A, group_list = group_list, B = 100, absolute = TRUE)
# Note: two-sided p-values from Hubert's Gamma printed by default
# other results available by directing accessing them from the
# returned object
result
# Visualize groups
library(ggplot2)
library(reshape2)
ord <- unlist(result$group_list)
diag(A) <- NA # remove diagonals from color scale
Am <- melt(A[ord, ord])
names(Am) \leftarrow c("x", "y", "value")
Am$y <- factor(Am$y, levels = rev(levels(Am$y)))
ggplot(aes(x = x, y = y, fill = abs(value)), data = Am)+
  geom_tile()+
  thene_bw(18)+scale_fill_gradient2(space="Lab", name="abs(Cor)", lim = c(0, 1))+
  labs(x = "", y = ""\}) +
  theme(axis.text.x = element\_text(angle = 90, vjust = .35, hjust=1))
```
matrixStrucTestSub *Compute Gamma and t-statistics for a single permutation*

#### **Description**

This sub-routine is called by matrixStrucTest and prepBoxPlots.

## Usage

```
matrixStrucTestSub(A, group_list_ord, Delta, multi_group_ind, A_upper_ind,
 K)
```
## Arguments

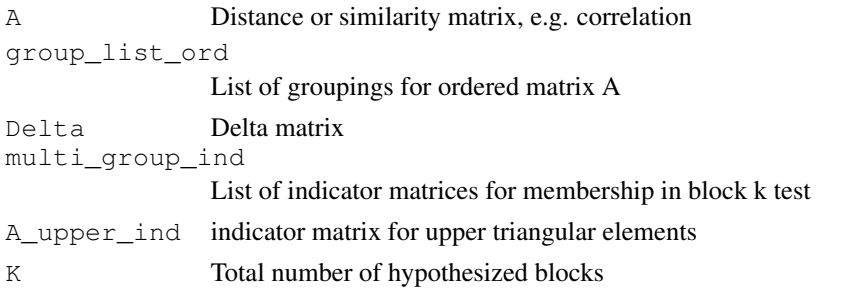

## Value

Gamma\_overall: Overall Hubert's Gamma Gamma\_multi: Block-specific Hubert's Gamma t\_overall: Overall t-statistic (unequal variance) t\_multi: Block-specific t-statistics Ak\_list: List of values in A used for each block-specific test Deltak\_list: List of values in Delta used for each block-specific test A\_upper: Upper triangular elements of A (used for box plot function) Delta\_upper: Upper triangular elements of Delta (used for box plot function)

multiSub *Sub-routine to create Delta matrix for block-specific tests*

#### Description

This sub-routine outputs TRUE if either  $\pm$  or  $\pm$  are in group, FALSE otherwise, and is called by matrixStrucTest and prepBoxPlots.

## Usage

multiSub(i, j, group)

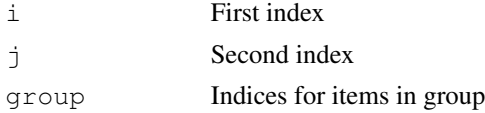

#### **Description**

This function prepares the data for making box plots.

#### Usage

```
prepBoxPlots(A, groups = NULL, group_list = NULL, absolute = TRUE)
```
#### Arguments

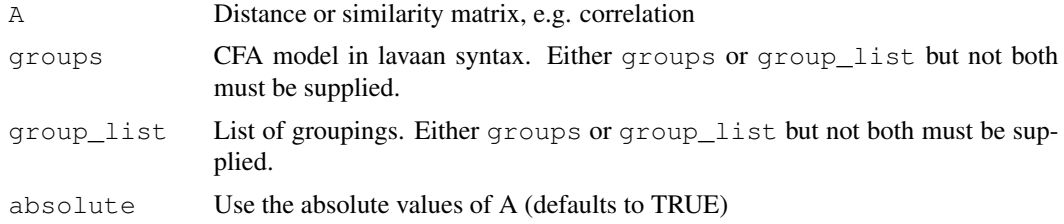

#### Value

multi: data frame for making box plots for block-specific tests overall: data frame for making box plots for overall test

#### Examples

```
library(matrixStrucTest)
library(ggplot2)
data("big5")
# get column numbers for questionnaire items
items \leftarrow grep("[0-9]", colnames(big5))
# compute Spearman's correlation matrix
A \leftarrow cor(big5[, items], use = "complete.obs", method = "spearman")groups <- "extrovert \sim E1 + E2 + E3 + E4 + E5 + E6 + E7 + E8 + E9 + E10
           neurotic ~ N1 + N2 + N3 + N4 + N5 + N6 + N7 + N8 + N9 + N10
           agreeable ~ A1 + A2 + A3 + A4 + A5 + A6 + A7 + A8 + A9 + A10conscientious \sim C1 + C2 + C3 + C4 + C5 + C6 + C7 + C8 + C9 + C10
           open ~ 01 + 02 + 03 + 04 + 05 + 06 + 07 + 08 + 09 + 010"
# Make box plots contrasting within and between group correlations
box \leq prepBoxPlots(A = A, groups = groups, absolute = TRUE)
ggplot(aes(x = as.factor(delta), y = a), data = box$overall) +
```

```
geom_boxplot()+
  theme_bw(22)+
 labs(x =expression(Delta), y = "|a|")dev.new(width = 12, height = 5)
ggplot(aes(x = as.factor(delta), y = a), data = box$multi)+
 geom_boxplot()+
 facet_grid(~block)+
 theme_bw(22)+
labs(x = expression(Delta), y = "|a|")
```
print.mst *Print results from* matrixStrucTest

## Description

This function prints results from an object returned by matrixStrucTest.

## Usage

## S3 method for class 'mst' print(x, ...)

#### Arguments

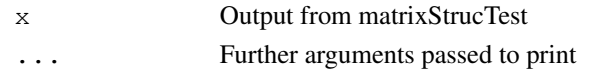

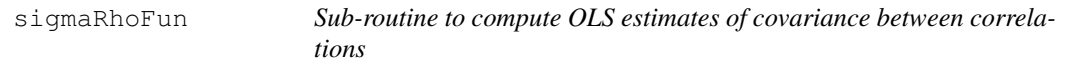

## Description

This sub-routine is called by  $X2$  fun.

## Usage

```
sigmaRhoFun(j, k, h, m, A)
```
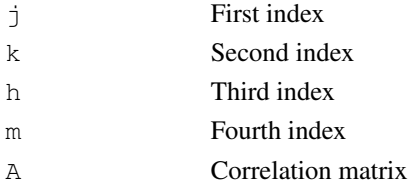

## Description

This sub-routine is called by X2fun.

#### Usage

sigmaZFun(s, t, index, A, Sigma)

## Arguments

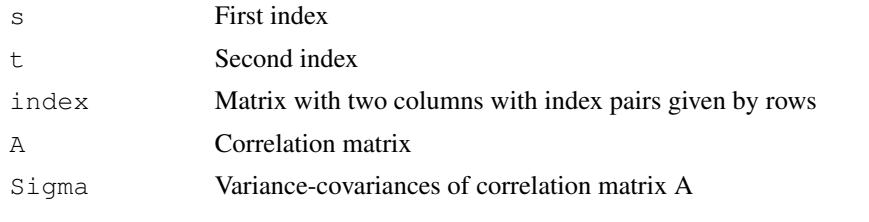

X2Fun *Goodness-of-fit chi-squared statistic described by Steiger (1980).*

## Description

This function computed the goodness-of-fit chi-squared statistic described by Steiger (1980). Reference: Steiger, J. H. (1980). Tests for comparing elements of a correlation matrix. Psychological Bulletin, 87(2) 245-251.

#### Usage

X2Fun(data, group\_list, corMethod = "spearman")

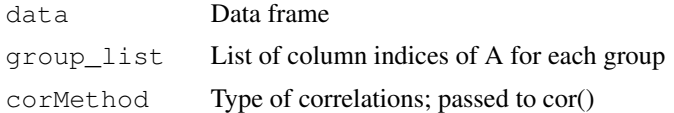